**MyQuickSQL Crack X64 [Latest-2022]**

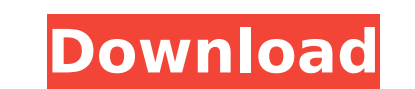

 $\overline{1/4}$ 

MyQuickSQL is written in Perl and GTK+ for administration of MySQL databases, to quick manage data with Scripting style of databases, helping by "Query Snippet." In addition, you will be able to export all queries in XML, HTML, TEXT (CVS) then generate a "Perl/CGI Code Snippet."MyQuickSQL Features A dynamic interface with minimal programming knowledge. On-the-fly possible connections and database queries Automatic backup data Automatic remove of some data at the end of some specified number of days. FTP or HTTP transfers between server and computers. Multiple databases. Host as web server Multiple languages and skins. Import/Export data in the same file Incorporate real users with MySQL users. Export/import MySQL tables to CSV or XML Schedule script on server and SSH server Export or import data in a SQL file Web management of the application "Data Saving History" Export or import data in a HTML file Management of sub-database and MySQL users Export or import data in a TXT file Management of MySQL users Installation Easy to install on Ubuntu or Kubuntu MyQuickSQL Features A dynamic interface with minimal programming knowledge. On-the-fly possible connections and database queries Automatic backup data Automatic remove of some data at the end of some specified number of days. FTP or HTTP transfers between server and computers. Multiple databases. Host as web server Multiple languages and skins. Import/Export data in the same file Incorporate real users with MySQL users. Export/import MySQL tables to CSV or XML Schedule script on server and SSH server Export or import data in a SQL file Web management of the application "Data Saving History" Export or import data in a HTML file Management of sub-database and MySQL users Export or import data in a TXT file Management of MySQL users Installation Easy to install on Ubuntu or Kubuntu MyQuickSQL Installation At first, download the myQuickSQL package

from the official website. myQuickSQL is a free and open-source software (C) developed by Schema.org team,

**MyQuickSQL Crack With License Key [Latest-2022]**

====== MyQuickSQL is written in Perl and GTK+ for administration of MySQL databases, to quick manage data with Scripting style of databases, helping by "Query Snippet." In addition, you will be able to export all queries in XML, HTML, TEXT (CVS) then generate a "Perl/CGI Code Snippet." MySQL: MySQL is a lightweight, powerful, open source database management system (DBMS). It is a software product from MySQL AB. MySQL is widely used for a database backend of Web sites, corporate Web portals, and even the Linux operating system, etc. [Wikipedia] Features ============ Quick Tool to Create and to Change Tables Structure. You can add columns in table, modify data type of columns, rename columns, update foreign key, add new table and new columns with all data in one step. Import and Export Data from Database. You can export the database table to a text file or XML, HTML, TEXT (CVS) then import it back. Also, you can export the SQL query directly from Qlient by exporting as XML and you can import it back. Import and Export SQL Query. You can export the data stored in a database to another database and import it back. MyQuickSQL will also be useful to export and import a database to and from an SQL Server. In addition, you can export a database to CD/DVD, extract an SQL table and save it. MyQuickSQL Menu Integration. You can develop a set of queries in MyQuickSQL and then generate a Perl/CGI code snippet to call a server side. Reports. You can generate a report table in a SQL query. Also, you can export report in an HTML file. Export/Import Query directly to/from XML, HTML, TEXT (CVS) if you want to make a database quickly. Features ======== Quick Tool to Create and to Change Tables Structure. You can add columns in table, modify data type of columns, rename columns, update foreign key, add new table and new columns with all data in one step. Import and Export Data from Database. You can export the database table to a text file or XML, HTML, TEXT (CVS) then import it back. Also, you can export the SQL query directly from Qlient by exporting as XML and you can import it back. Import and Export SQL Query 3a67dffeec

This is one of simplest and most useful Perl/Gtk+ or Perl GTK Snippet, which used for quickly managing data with Scripting style of databases, to help by "Query Snippet". In addition, you will be able to export all queries in XML, HTML, TEXT (CVS) then generate a "Perl/CGI Code Snippet." This is the official MySQL extension for PHP. This library allows you to use MySQL as an OOP relational database. MySQLi offers developers the same familiar interface that developers are used to, with a simple PDO-inspired API. MySQLi offers support for a wide variety of features which are missing from the original MySQL extension, including nested queries, prepared statements and transactions. jQuery is a fast, small, and feature-rich JavaScript Library. It makes Ajax and HTML data interaction possible with fewer keystrokes than ever before. The power to write your own JavaScript applications without the need to write a line of HTML or a URL can be yours with jQuery. Please note that jQuery 2.0 has been released. jQuery has been updated for jQuery 2.0. Designed for compatibility with our counterparts in the Perl community, MySQL::Base provides a common interface across Perl systems. It is a framework for connecting and interacting with MySQL databases. The MySQL::Base module provides a well-tested set of Perl 5 APIs for accessing, manipulating, and querying the MySQL relational database. GPS for MySQL module extends the PHP MySQLi interface to provide access to any GPS navigational positioning system. It can be used with the MySQLi native driver in MyISAM or InnoDB tables. PHP-SWIG brings PHP and Perl together, allowing you to write applications that can use Perl modules with ease. SWIG (Simple Wrapper Interface Generator) is a tool that will generate C/C++/Fortran/FORTRAN90 bindings for any number of languages. This is an extension of the SWIG project, originally written by Erik de Castro Lopo. The mission of SAM is to promote the adoption of free and open source software, while helping a state-of-the-art repository available to its member universities. This is the GNU/Linux software archive, offering a mature set of applications and libraries, which are completely free and open source. mysql2php is an automated MySQL database to PHP module. This module includes a lot of new functions made to simplify development

**What's New In MyQuickSQL?**

is easy to use. is to managed database with MySQL. does not require training. you can customize both the system and the interface. and has been developed since 2005. you can install it on Mac, Linux and other operating systems. you can edit the code with any interface editor. you can customize the interface by using your own interface file if you prefer to use that. It is supported on all the main operating systems. you can create, access, manage, export and delete databases. you can create, update and delete tables, views, sequences, indexes, privileges, columns, triggers and save them in BINARY or JAVA. you can add, edit and delete columns with almost any data types you can insert, update and delete records with almost any data types. it is easy to export data to any format you want. User Contributed Notes 5 notes This is a script for parsing XML files and retrieving data. I had to use it for a product that is being developed for the iPad and I needed to access data from one of the Excel files that was returned from the XML data. This code will read data from an XML file and then output it to a CSV file as an extension to the XML document. This is a dynamic database that can be populated with any number of fields and any amount of data from any number of tables in any number of relational databases. Currently a DSN is used to load the tables and then each table is accessible by its own get\_record() function. The link to the script on GitHub is in the nav bar. A small wordpress plugin that will work with both MySQL and PostgreSQL. Very easy to install and has a nice admin page that allows for easy back and forward database migrations. The author, "The Mr. Kim" has agreed to help all users of the plugin resolve any issues and has generously offered a free database migration if you have problems. Populate database with 256 entries using a single sql script, added this script to my web site